# Package 'MetaVolcanoR'

April 16, 2024

Type Package

Title Gene Expression Meta-analysis Visualization Tool

Version 1.16.0

Description MetaVolcanoR combines differential gene expression results. It implements three strategies to summarize differential gene expression from different studies. i) Random Effects Model (REM) approach, ii) a p-value combining-approach, and iii) a vote-counting approach. In all cases, MetaVolcano exploits the Volcano plot reasoning to visualize the gene expression meta-analysis results.

**Depends**  $R (= 4.1.1)$ 

Imports methods, data.table, dplyr, tidyr, plotly, ggplot2, cowplot, parallel, metafor, metap, rlang, topconfects, grDevices, graphics, stats, htmlwidgets

Suggests knitr, markdown, rmarkdown, testthat

License GPL-3

Encoding UTF-8

biocViews GeneExpression, DifferentialExpression, Transcriptomics, mRNAMicroarray, RNASeq

LazyData true

roxygennote 6.1.1.9000

VignetteBuilder knitr

RoxygenNote 6.1.1

git\_url https://git.bioconductor.org/packages/MetaVolcanoR

git\_branch RELEASE\_3\_18

git\_last\_commit 9f793a4

git\_last\_commit\_date 2023-10-24

Repository Bioconductor 3.18

Date/Publication 2024-04-15

Author Cesar Prada [aut, cre], Diogenes Lima [aut], Helder Nakaya [aut, ths]

<span id="page-1-0"></span>Maintainer Cesar Prada <cesar.prada.medina@gmail.com>

## R topics documented:

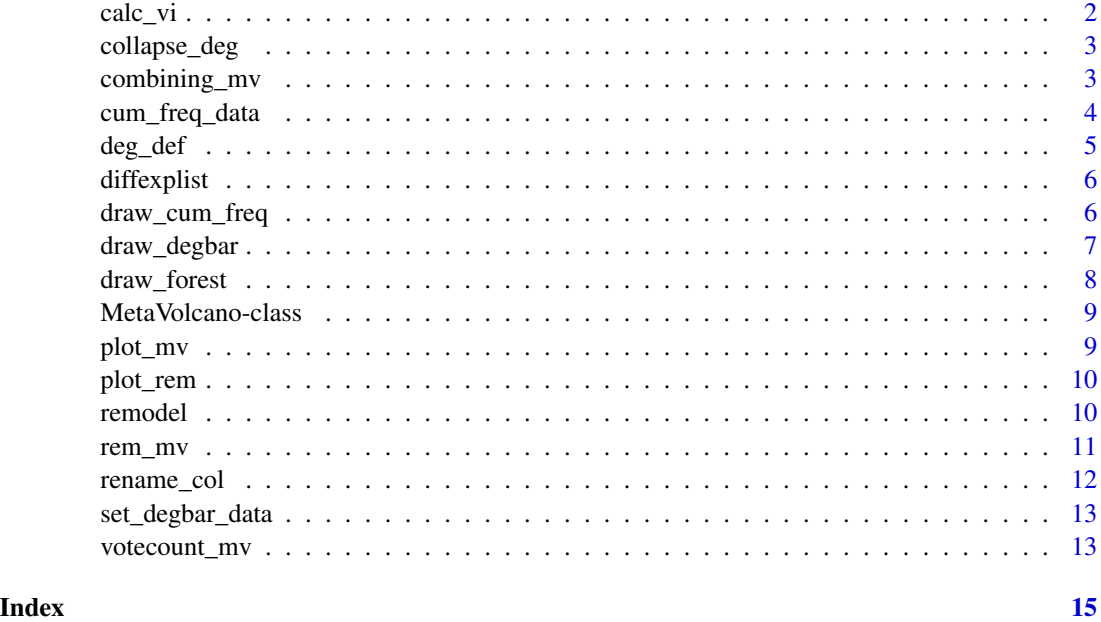

calc\_vi *A function to calculate variance from confidence interval limits*

#### Description

This function takes the limits of a confidence interval (95 a calculate a variance

#### Usage

```
calc_vi(diffexp, llcol, rlcol)
```
#### Arguments

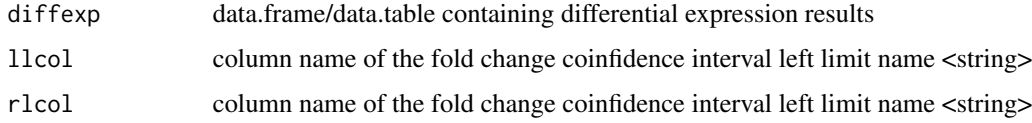

#### Value

data.table/data.frame with a new vi variable

#### <span id="page-2-0"></span>collapse\_deg 3

#### Examples

```
data(diffexplist)
diffexp <- calc_vi(diffexplist[[1]], "CI.L", "CI.R")
head(diffexp, 3)
```
collapse\_deg *A function to filter out geneIDs standing for the same gene name*

#### Description

This function to remove redundant geneIDs standing for the same gene name

#### Usage

collapse\_deg(diffexp, genenamecol, pcriteria)

#### Arguments

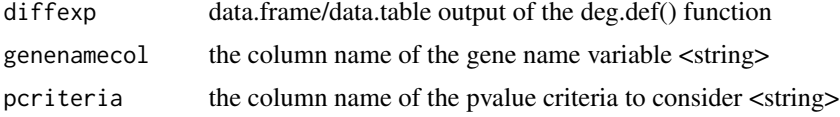

#### Value

data.table differential expression results with unique gene names

#### Examples

```
data(diffexplist)
diffexp <- collapse_deg(diffexplist[[1]], "Symbol", "pvalue")
head(diffexp, 3)
```
combining\_mv *A function to draw the 'Combining meta-analysis' MetaVolcano*

#### Description

This function draws the 'Combining meta-analysis' MetaVolcano

#### Usage

```
combining_mv(diffexp = list(), pcriteria = "pvalue",
  foldchangecol = "Log2FC", genenamecol = "Symbol", geneidcol = NULL,
 metafc = "Mean", metathr = 0.01, collaps = "FALSE",
  jobname = "MetaVolcano", outputfolder = ".", draw = "HTML")
```
#### Arguments

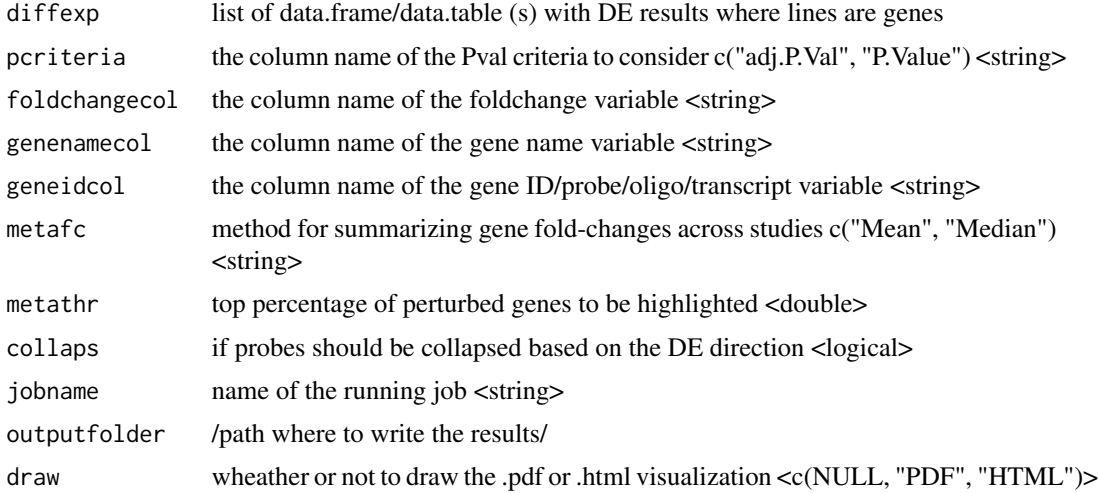

#### Value

MetaVolcano object

#### Examples

```
data(diffexplist)
mv <- combining_mv(diffexplist)
str(mv)
```
cum\_freq\_data *A data formating function for inverse-cummulative DEG distribution*

#### Description

This function counts how many genes consistly appears as DE along the input studies

#### Usage

```
cum_freq_data(meta_diffexp, nstud)
```
#### Arguments

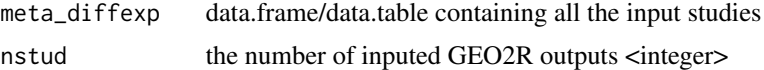

#### Value

data.frame inverse cummulative distribution

<span id="page-3-0"></span>

#### <span id="page-4-0"></span>deg\_def 5

#### Examples

```
library(dplyr)
data(diffexplist)
diffexp <- lapply(diffexplist, function(...) deg_def(..., "pvalue",
           "Log2FC", 0.05, 0))
diffexp <- rename_col(diffexp, "Symbol")
meta_diffexp <- Reduce(function(...) merge(..., by = "Symbol", all = TRUE),
           diffexp)
meta_diffexp %>%
dplyr::select(dplyr::matches("deg_")) %>%
   data.matrix -> n_deg
meta_diffexp[['ndeg']] <- rowSums(n_deg^2, na.rm = TRUE)
cfd <- cum_freq_data(meta_diffexp, length(diffexplist))
head(cfd, 3)
```
deg\_def *A DEG definition function*

#### Description

This function creates a new variable indicating DEGs as -1, 0, 1 based on the user-defined foldchange and p-value criteria

#### Usage

deg\_def(diffexp, pcriteria, foldchangecol, pv, fc)

#### Arguments

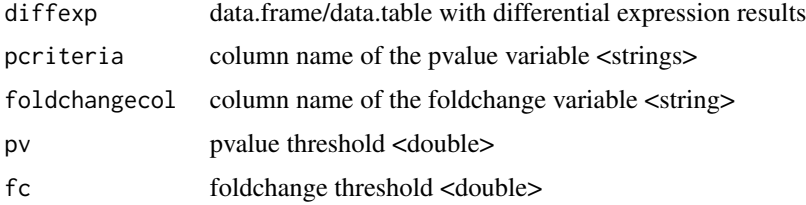

#### Value

data.table/data.frame with a new deg variable

```
data(diffexplist)
diffexp <- deg_def(diffexplist[[1]], "pvalue", "Log2FC", 0.05, 0)
table(diffexp[['deg']])
```
<span id="page-5-0"></span>

#### Description

A named list with five differential expresion results.

#### Usage

diffexplist

#### Format

A named list with 5 data frames with ~20k genes and 5 variables:

GSE12050 differential expression result, disease vs healthy

GSE24883 differential expression result, disease vs healthy ...

#### Source

<https://www.ncbi.nlm.nih.gov/geo/>

draw\_cum\_freq *A function to visualize the inverse-cummulative DEG distribution*

#### Description

This function create a ggplot object with the inverse-cummulative DEG distribution

#### Usage

draw\_cum\_freq(meta\_diffexp, nstud)

#### Arguments

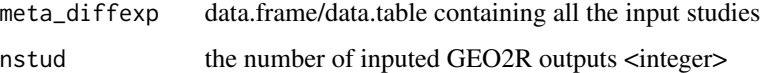

#### Value

ggplot2 object

#### <span id="page-6-0"></span>draw\_degbar 7

#### Examples

```
library(dplyr)
data(diffexplist)
diffexp <- lapply(diffexplist, function(...) deg_def(..., "pvalue",
           "Log2FC", 0.05, 0))
diffexp <- rename_col(diffexp, "Symbol")
meta\_diffexp \leftarrow Reduce(function(...) merge(..., by = "Symbol", all = TRUE),diffexp)
meta_diffexp %>%
dplyr::select(dplyr::matches("deg_")) %>%
    data.matrix -> n_deg
meta_diffexp[['ndeg']] <- rowSums(n_deg^2, na.rm = TRUE)
gg <- draw_cum_freq(meta_diffexp, length(diffexplist))
plot(gg)
```
draw\_degbar *A function for DEG barplot visualization*

#### Description

This function visualize as barplots the number of DEGs across the input studies

#### Usage

```
draw_degbar(degbar_data)
```
#### Arguments

degbar\_data output of the set\_degbar\_data() function <data.fram/data.table>

#### Value

ggplot2 object

```
data(diffexplist)
diffexp <- lapply(diffexplist, function(...) deg_def(..., "pvalue",
           "Log2FC", 0.05, 0))
bardat <- set_degbar_data(diffexp)
gg <- draw_degbar(bardat)
plot(gg)
```
<span id="page-7-0"></span>

#### Description

This function draws a forest plot for a given gene based on the REM MetaVolcano result

#### Usage

```
draw_forest(remres, gene = "MMP9", genecol = "Symbol",
 foldchangecol = "Log2FC", llcol = "CI.L", rlcol = "CI.R",
  jobname = "MetaVolcano", outputfolder = ".", draw = "PDF")
```
#### Arguments

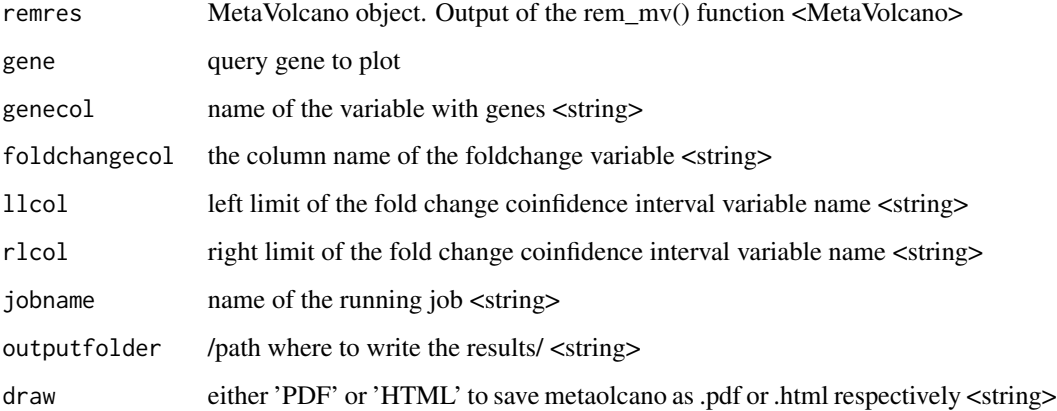

#### Value

ggplot2 object

```
data(diffexplist)
diffexplist <- lapply(diffexplist, function(del) {
    dplyr::filter(del, grepl("MP", Symbol))
})
mv <- rem_mv(diffexplist, metathr = 0.1)
gg <- draw_forest(mv, gene="MMP9")
plot(gg)
```
<span id="page-8-0"></span>MetaVolcano-class *An S4 class to represent MetaVolcanoR results*

#### Description

An S4 class to represent MetaVolcanoR results

#### **Slots**

input merged diiferential expression inputs data.frame inputnames names of the differential expression inputs character metaresult meta-analysis results data.frame MetaVolcano plot with meta-analysis results degfreq supplementary figure of the vote-counting MetaVolcano

plot\_mv *A MetaVolcano ploting function*

#### Description

This function plots either the combining- or the vote-counting- MetaVolcanos

#### Usage

plot\_mv(meta\_diffexp, nstud, genecol, comb, metafc)

#### Arguments

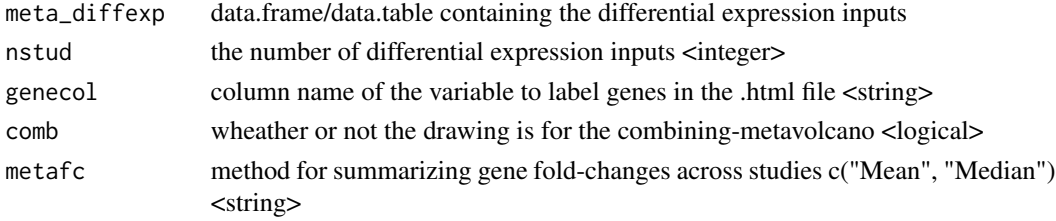

#### Value

ggplot2 object

```
data(diffexplist)
mv <- votecount_mv(diffexplist)
gg <- plot_mv(mv@metaresult, length(diffexplist), "Symbol", FALSE, "Mean")
plot(gg)
```
<span id="page-9-0"></span>

#### Description

This function plots the REM MetaVolcano using ggplot2

#### Usage

plot\_rem(meta\_diffexp, jobname, outputfolder, genecol, metathr)

#### Arguments

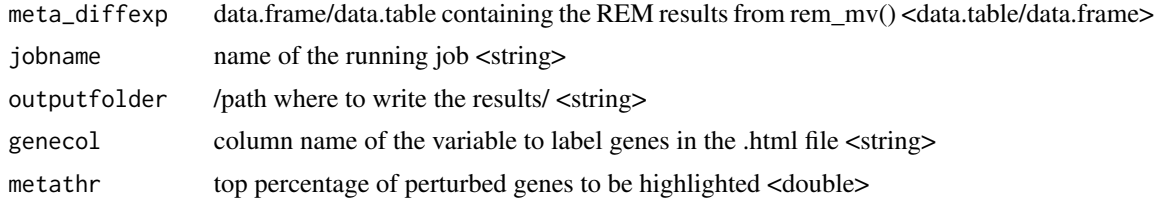

#### Value

ggplot2 object

#### Examples

```
data(diffexplist)
diffexplist <- lapply(diffexplist, function(del) {
    dplyr::filter(del, grepl("MP", Symbol))
})
mv <- rem_mv(diffexplist, metathr = 0.1)
gg <- plot_rem(mv@metaresult, "MV", ".", "Symbol", 0.01)
plot(gg)
```
remodel *A function to model foldchange variance along several studies This function calculate the REM-summary fold-change*

#### Description

A function to model foldchange variance along several studies This function calculate the REMsummary fold-change

#### Usage

remodel(gene, foldchangecol, vcol)

#### <span id="page-10-0"></span>rem\_mv d 11

#### Arguments

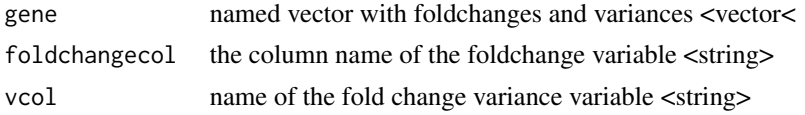

#### Value

data.frame with REM results for a gene

#### Examples

```
g <- data.frame('Symbol'="XGENE", 'Log2FC_1'=1.2, 'Log2FC'=0.8,
                'vi_1' = 0.01, 'vi_2' = 0.1remodel(g, 'Log2FC', 'vi')
```
rem\_mv *A function to perform the Random Effect Model (REM) MetaVolcano*

#### Description

This function runs the 'Random Effect Model' MetaVolcano section

#### Usage

```
rem_mv(diffexp = list(), pcriteria = "pvalue",
 foldchangecol = "Log2FC", genenamecol = "Symbol", geneidcol = NULL,
 collaps = FALSE, llcol = "CI.L", rlcol = "CI.R", vcol = NULL,
 cvar = TRUE, metathr = 0.01, jobname = "MetaVolcano",
 outputfolder = ".", draw = "HTML", ncores = 1)
```
#### Arguments

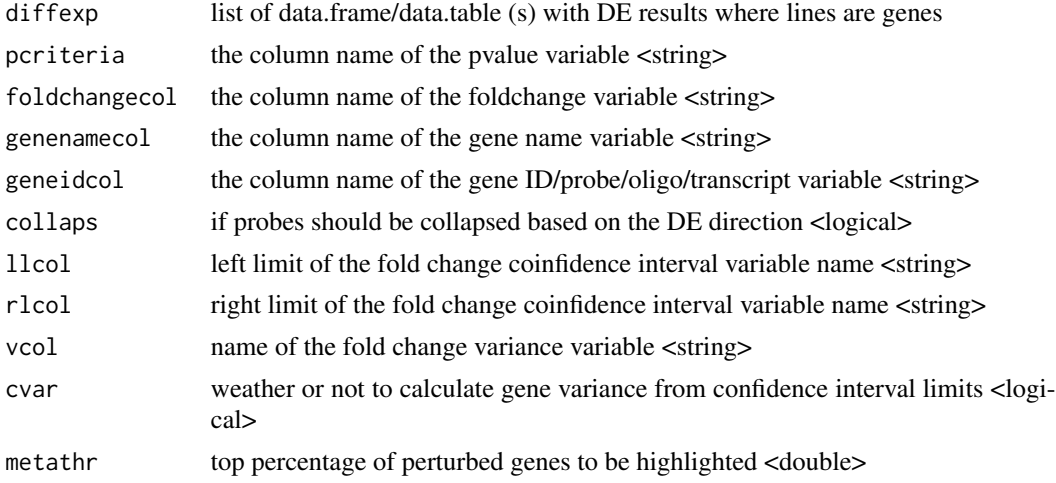

<span id="page-11-0"></span>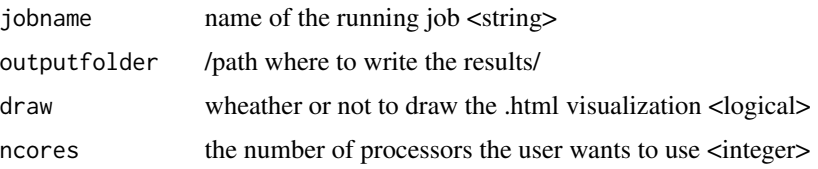

#### Value

MetaVolcano object

#### Examples

```
data(diffexplist)
diffexplist <- lapply(diffexplist, function(del) {
   dplyr::filter(del, grepl("MP", Symbol))
})
mv \leq -rem_mv(diffexplist, metathr = 0.1)
str(mv)
```
rename\_col *A column renaming function merged inputs*

#### Description

This function rename the columns of the merged inputs

#### Usage

```
rename_col(diffexp, genecol)
```
#### Arguments

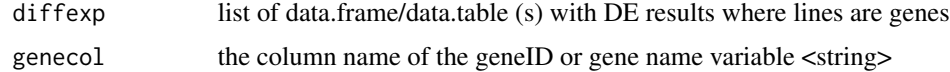

#### Value

data.tabledata.frame with new colnames

```
data(diffexplist)
lapply(diffexplist, colnames)
diffexp <- rename_col(diffexplist, "Symbol")
lapply(diffexp, colnames)
```
<span id="page-12-0"></span>set\_degbar\_data *A function setting data format for DEG barplot visualization*

#### Description

This function summarize the variable deg from the deg\_def() function to visualize as barplots the number of DEGs per input study

#### Usage

set\_degbar\_data(diffexp)

#### Arguments

diffexp list of data.frame/data.table (s) output of the deg\_def() function <list>

#### Value

data.frame DEG by input

#### Examples

```
data(diffexplist)
diffexp <- lapply(diffexplist, function(...) deg_def(..., "pvalue",
           "Log2FC", 0.05, 0))
bardat <- set_degbar_data(diffexp)
head(bardat, 3)
```
votecount\_mv *A function to draw the 'Vote-counting meta-analysis' MetaVolcano*

#### Description

This function draws the vote-counting meta-analysis MetaVolcano

#### Usage

```
votecount_mv(diffexp = list(), pcriteria = "pvalue",
  foldchangecol = "Log2FC", genenamecol = "Symbol", geneidcol = NULL,
 pvalue = 0.05, foldchange = 0, metathr = 0.01, collaps = FALSE,
  jobname = "MetaVolcano", outputfolder = ".", draw = "HTML")
```
#### Arguments

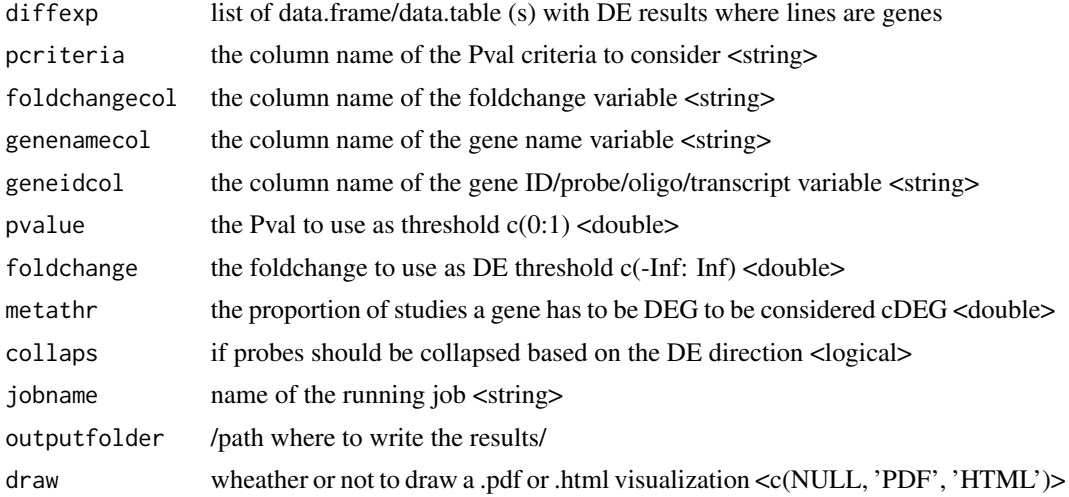

#### Value

MetaVolcano object

```
data(diffexplist)
mv <- votecount_mv(diffexplist)
str(mv)
```
# <span id="page-14-0"></span>Index

∗ 'combining combining\_mv , [3](#page-2-0) rem\_mv , [11](#page-10-0) ∗ 'vote-counting votecount\_mv , [13](#page-12-0) ∗ DEG cum\_freq\_data , [4](#page-3-0) deg\_def , [5](#page-4-0) draw\_cum\_freq , [6](#page-5-0) draw\_degbar , [7](#page-6-0) set\_degbar\_data , [13](#page-12-0) ∗ Probe collapse\_deg , [3](#page-2-0) ∗ REM plot\_rem , [10](#page-9-0) remodel , [10](#page-9-0) ∗ barplot draw\_degbar , [7](#page-6-0) set\_degbar\_data , [13](#page-12-0) ∗ collapse collapse\_deg , [3](#page-2-0) ∗ column rename\_col , [12](#page-11-0) ∗ confidence calc\_vi , [2](#page-1-0) ∗ datasets diffexplist, [6](#page-5-0) ∗ data cum\_freq\_data , [4](#page-3-0) set\_degbar\_data , [13](#page-12-0) ∗ definition deg\_def , [5](#page-4-0) ∗ distribution cum\_freq\_data , [4](#page-3-0) draw\_cum\_freq , [6](#page-5-0) ∗ draw draw\_cum\_freq , [6](#page-5-0) draw\_degbar , [7](#page-6-0) draw\_forest , [8](#page-7-0)

plot\_mv , [9](#page-8-0) ∗ forest-plot draw\_forest , [8](#page-7-0) ∗ format cum\_freq\_data , [4](#page-3-0) set\_degbar\_data , [13](#page-12-0) ∗ from calc\_vi , [2](#page-1-0) ∗ gene draw\_forest, [8](#page-7-0) ∗ interval calc\_vi , [2](#page-1-0) ∗ inverse-cummulative cum\_freq\_data , [4](#page-3-0) draw\_cum\_freq , [6](#page-5-0) ∗ meta-analysis' combining\_mv , [3](#page-2-0) rem\_mv , [11](#page-10-0) votecount\_mv , [13](#page-12-0) ∗ metavolcano combining\_mv , [3](#page-2-0) plot\_mv , [9](#page-8-0) plot\_rem , [10](#page-9-0) rem\_mv , [11](#page-10-0) votecount\_mv , [13](#page-12-0) ∗ rename rename\_col , [12](#page-11-0) ∗ set set\_degbar\_data , [13](#page-12-0) ∗ summary remodel , [10](#page-9-0) ∗ variance calc\_vi , [2](#page-1-0) ∗ write combining\_mv , [3](#page-2-0) plot\_rem , [10](#page-9-0) rem\_mv , [11](#page-10-0) votecount\_mv , [13](#page-12-0)

calc\_vi , [2](#page-1-0)

#### 16 INDEX

collapse\_deg , [3](#page-2-0) combining\_mv , [3](#page-2-0) cum\_freq\_data , [4](#page-3-0) deg\_def , [5](#page-4-0) diffexplist , [6](#page-5-0) draw\_cum\_freq , [6](#page-5-0) draw\_degbar , [7](#page-6-0) draw\_forest , [8](#page-7-0) MetaVolcano-class , [9](#page-8-0) plot\_mv , [9](#page-8-0) plot\_rem , [10](#page-9-0) rem\_mv , [11](#page-10-0) remodel , [10](#page-9-0) rename\_col , [12](#page-11-0) set\_degbar\_data , [13](#page-12-0) votecount\_mv , [13](#page-12-0)